## **Lab: Week 3 Solution**

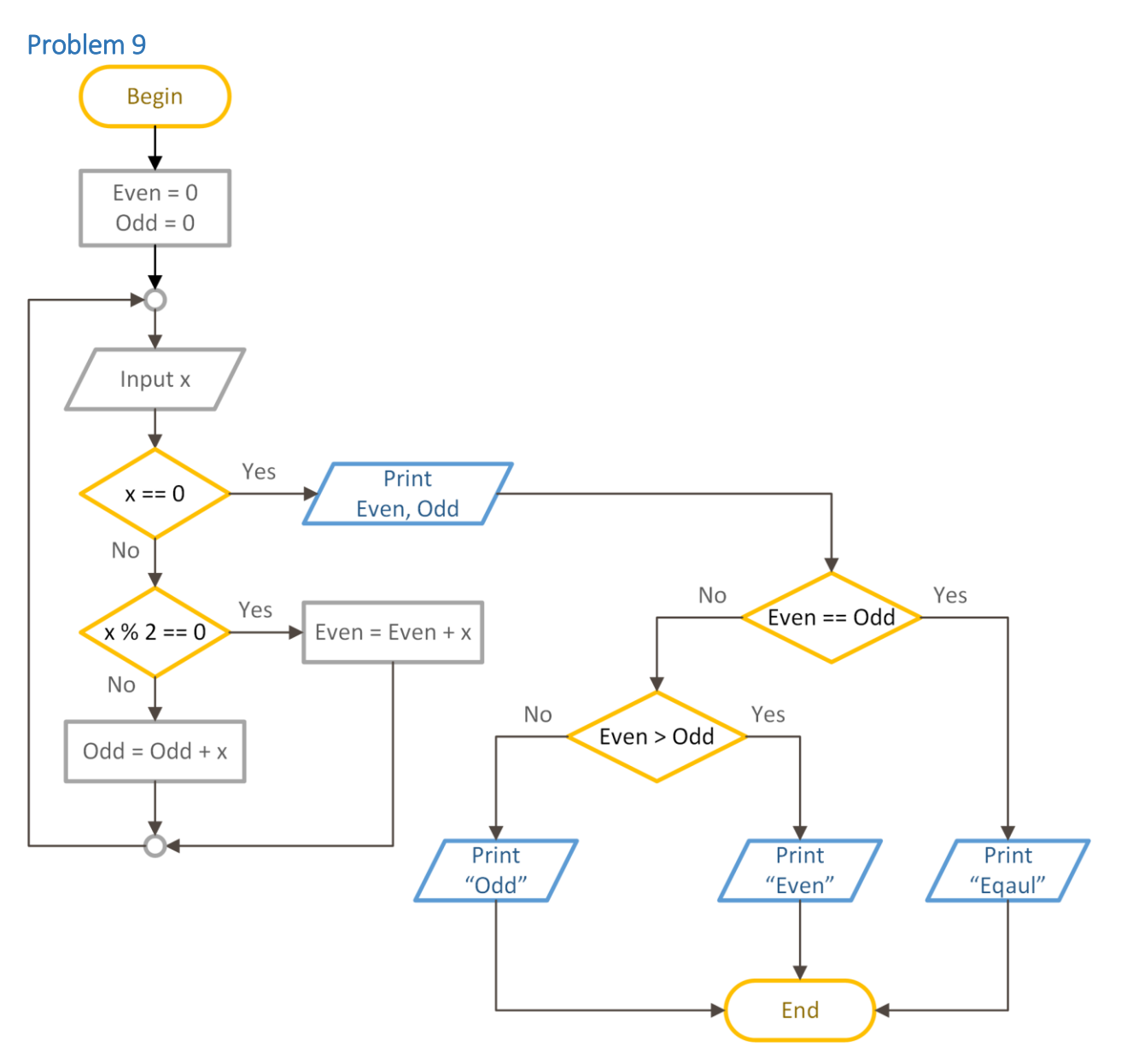

```
Problem 10 
BEGIN
  Even = \thetaOdd = 0WHILE true DO // อาจใช้ 0 < 1 หรือ 1 แทนคำว่า true ก็ได้
     Input x
    IF x == 0 THEN
       BREAK
     END IF
    IF x % 2 == 0 THEN
      Even = Even + x ELSE
      Odd = Odd + x END IF
   END WHILE
   Print Even, Odd
   IF Even == Odd THEN
     Print "Equal"
   ELSE IF Even > Odd THEN
     Print "Even"
   ELSE
     Print "Odd"
   END IF
END
```